# How to Create Compelling & Shareable Video Across the Social Spectrum

Stephanie Chan, Editorial Producer at Cisco

@stephellenchan

## How to Utilize Videos for Specific Social Platforms?

#social16 | @stephellenchan

Take content that is already available—created by your team or others, refresh that content and leverage it across your social properties.

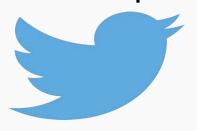

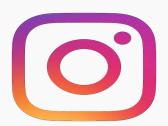

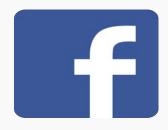

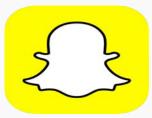

## Today we'll discuss...

- Paring YouTube videos down for Instagram
- Live Streaming
- How to approach Snapchat
- The metrics that matter

## From YouTube to Instagram

- How to do this: Download your YouTube video via Youtubeinmp4.com or other conversion sites
- Edit down your clip in iMovie or Windows Movie Maker
- Resend to phone and upload to Instagram
- Have too much content to clip down? Try a hyperlapse program like Microsoft Hyperlapse Pro

## Example

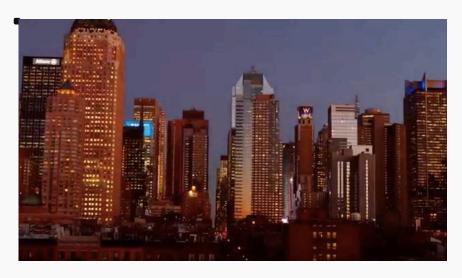

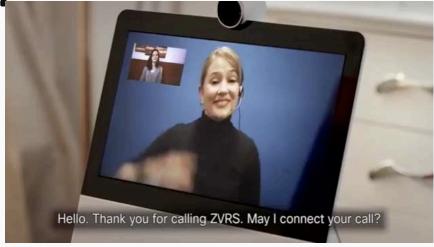

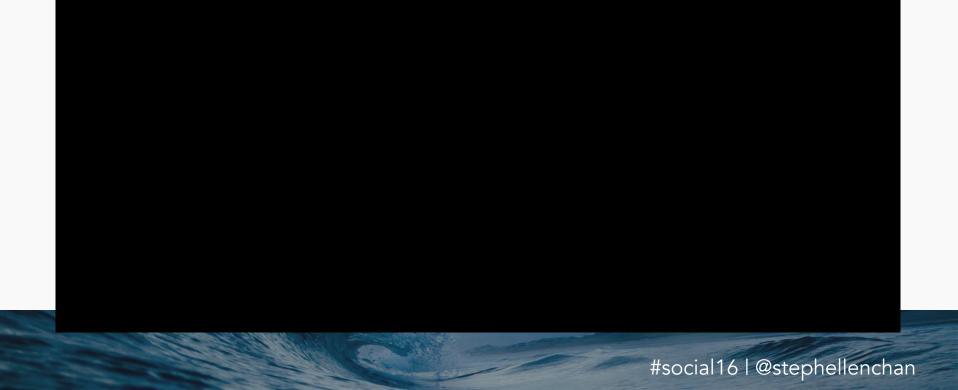

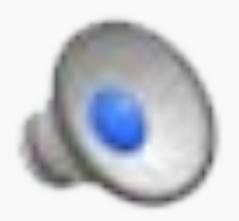

## Why This Works

- Audiences have shorter attention spans
- People don't turn on the audio, include subtitles as a response to this
- #LinkInBio, always call back to original content in the social copy

#### #CallYourShot

- We've seen that authentic, personal videos perform even better on social than polished content. This video was filmed with an iPhone and edited using Adobe Premiere.
  - 1,592 views on YouTube
  - 4,721 views on Instagram

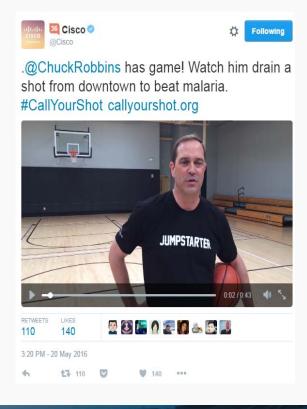

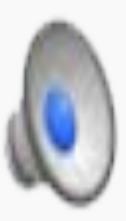

## Live Streaming

Best utilized for interviews, events and behind the scenes coverage.

- Periscope & Facebook Live
  - Periscope is Twitter compatible
  - Stream from mobile
  - Utilize a phone stabilizer
  - Utilize an external mic

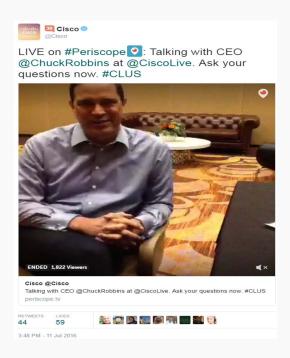

## How to Approach Snapchat

- Why Snapchat? Real, raw, authentic storytelling
- Not polished? That's ok it's what Snapchat is all about.
- Content type? Photos and video (15 secs.)
- Utilize Snapchat memories to re-post Snaps or post images from your phone
- Cross promote to gain followers from other social channels

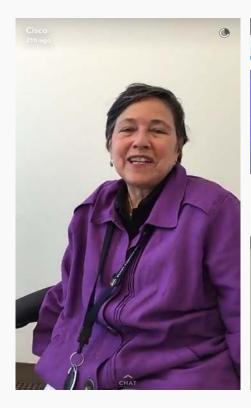

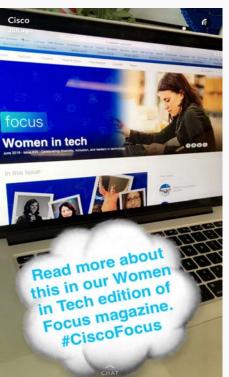

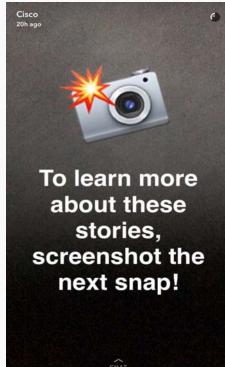

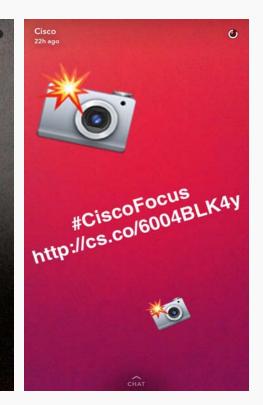

## Measuring Success

#### Instagram 👩

\*mobile & only for business accounts

- Video views
- Impressions
- Engagements
- Clicks to website

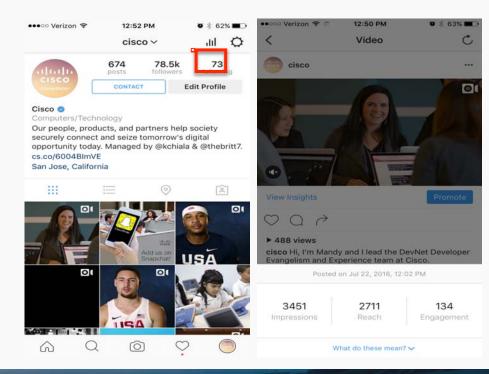

Twitter >

analytics.twitter.com

- Video views
- Retweets
- Likes
- Link clicks

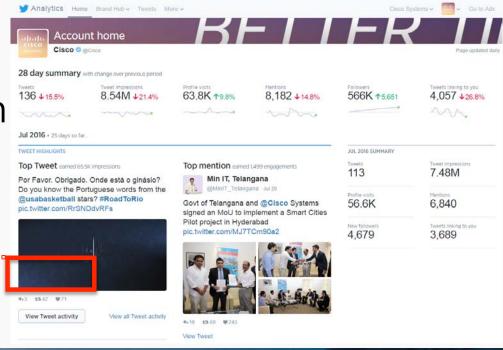

## Periscope •

- \*mobile only
  - Live viewers
  - Replay viewers
  - Time watched
  - Broadcast duration

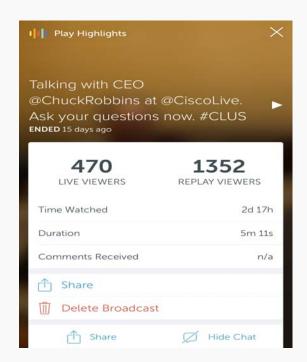

#### Facebook

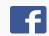

- Video views
- Video completion %
- Likes
- Shares
- Link clicks

#### Facebook Live

- Video views
- Comments
- Shares

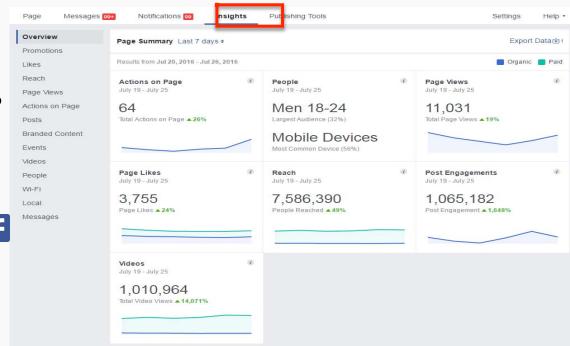

#### Snapchat 😃

\*mobile & only available for 24 hours

- Date
- Time of posting
- # of Snaps posted
- Total views
- First vs. Last Snap view
- # of Screenshots

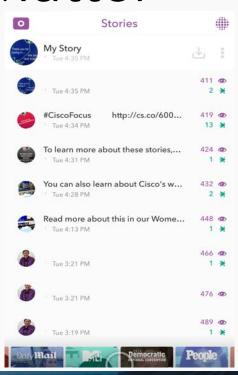

## Key Takeaways

- 1. Video for social should be between 30-60 seconds long
- 2. Include sub-titles in your videos since people don't turn on the audio on social
- Post videos natively on Twitter, Facebook and Instagram so it plays automatically
- Utilize Snapchat memories to re-post Snaps or post images from your phone
- 5. If you have budget, utilize an inexpensive social tool like Sprout Social to publish content and aggregate most metrics in a single dashboard

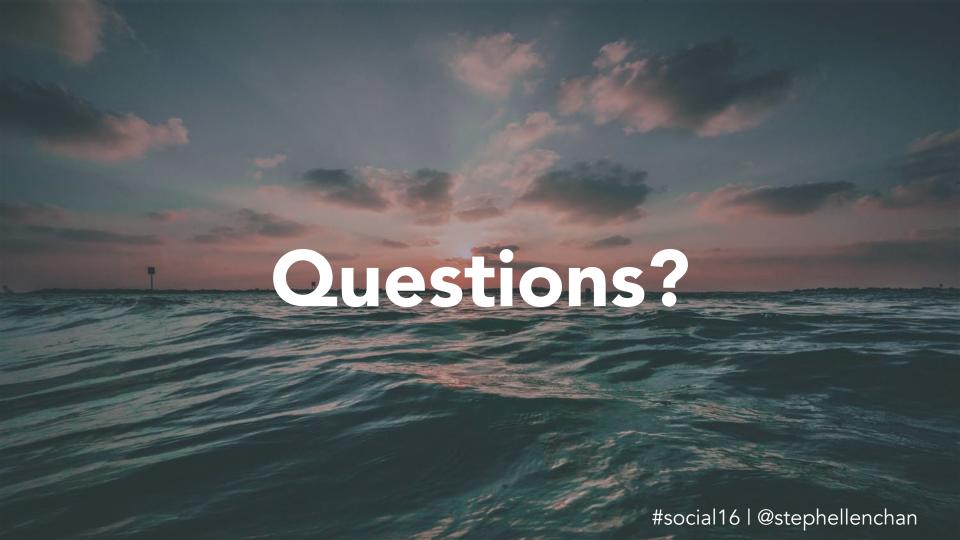